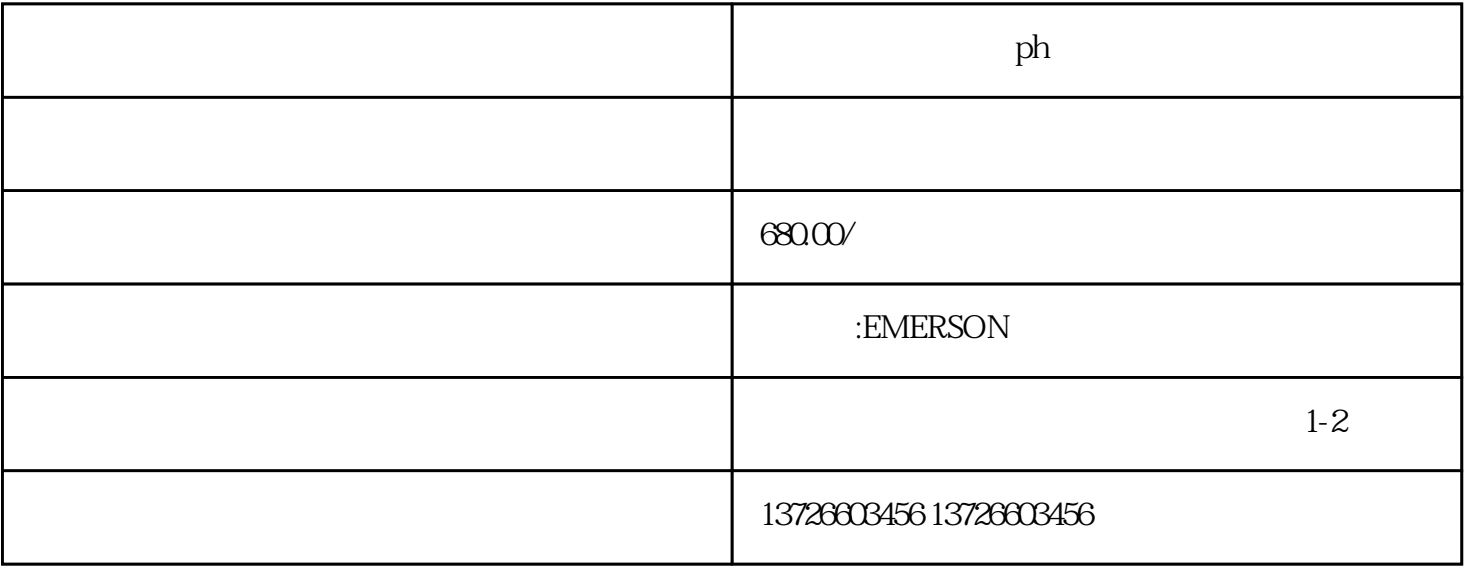

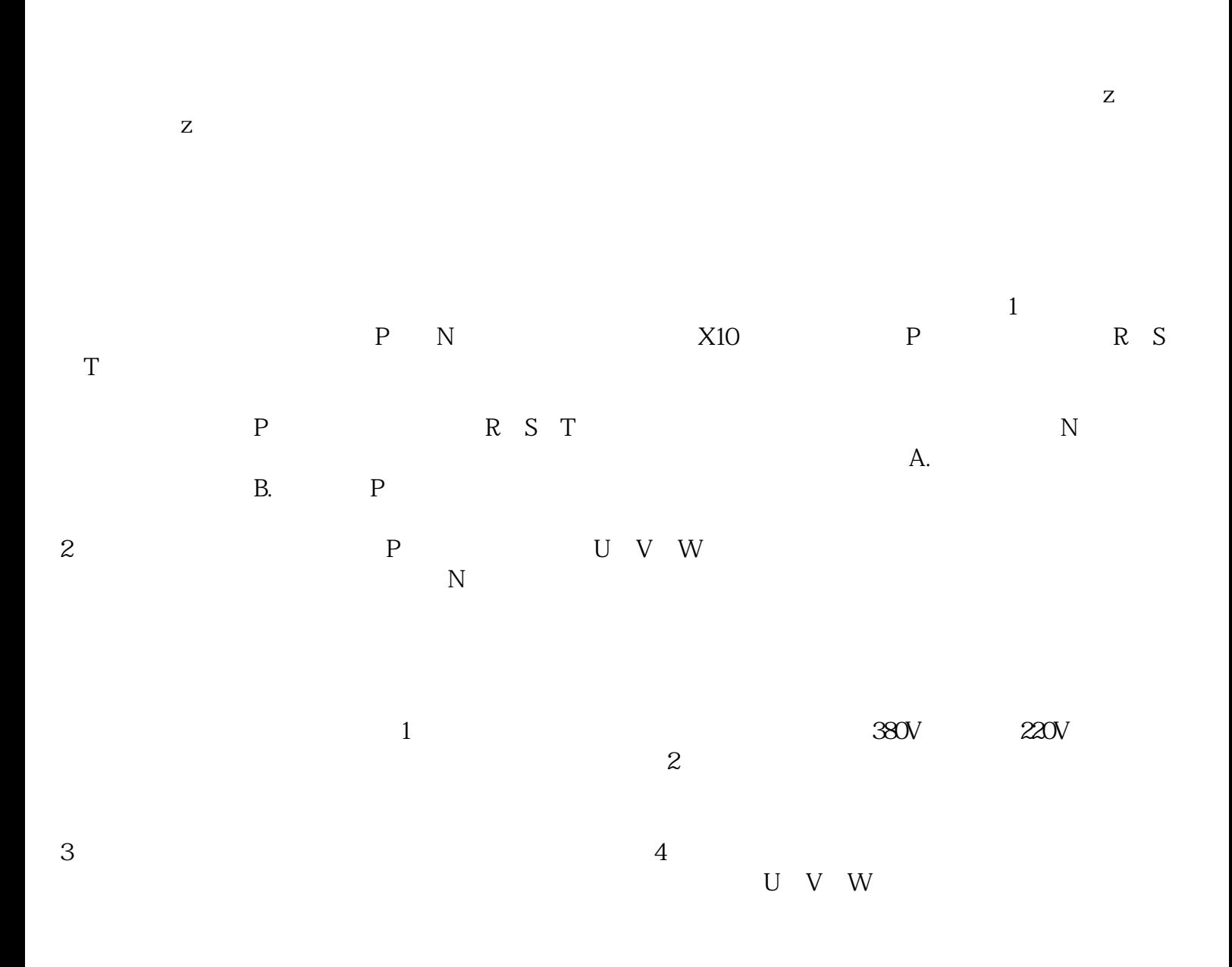

 $\text{EMERSON}$  and  $\text{EMERSON}$ 

 $\alpha$ 

## EMERSON SP

Ol.AC C.Acc C.boot c.busy c.chg c.cpr c.dAt c.Err cFull c.Optn c.rdo c.rtg c.Typ Enc1 Enc2 Enc3 Enc4 Enc5 Enc6 Enc7 Enc8 Enc9 Enp.10 Enc11 Enc12 Enc13 Enc14 Enc15、Enc16、 Enc17、ENP.Er、HF01、HF02、HF03、HF04、HF05、HF06、 HF07、 HF08、 HF09、HF10、HF11、HF12、HF13、HF14、 HF15、HF16、 HF17、 HF18、HF19、HF20、HF21、 HF22、HF23、 HF24、HF25、HF26、 HF27、 HF28、 HF29、 HF30、HF31、O.CtL、O.ht1、 O.ht2、Oht 2.P O.ht3 O.ht4.p Ol.br olbr.p Oldc.p OV OV.p ph ph.p ps ps.p SLX.dF SLX.Er UV

 $1.$